## SAP ABAP table CRMT\_BSP\_HEADER\_OBJ\_BP {Header Object BP}

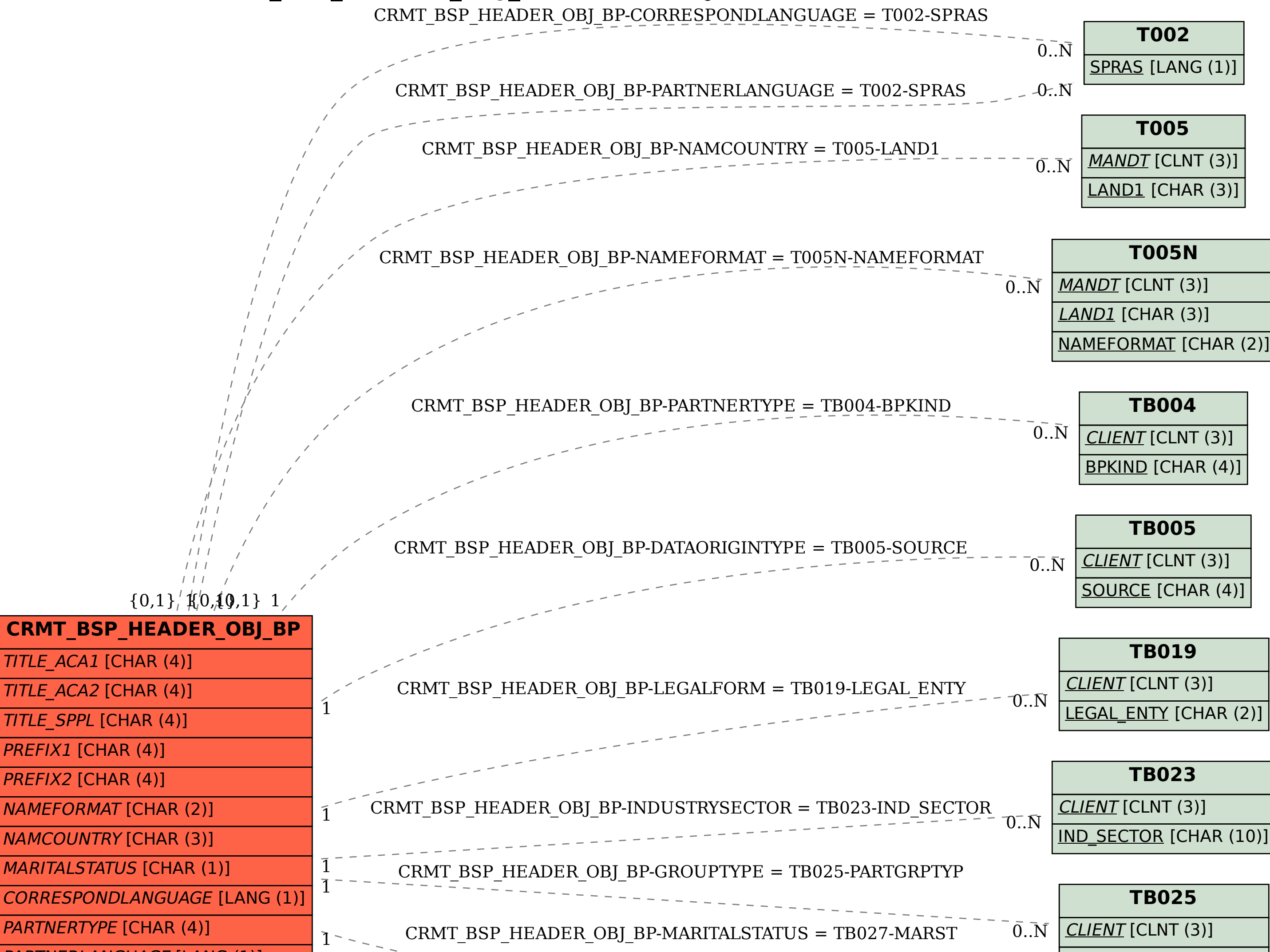

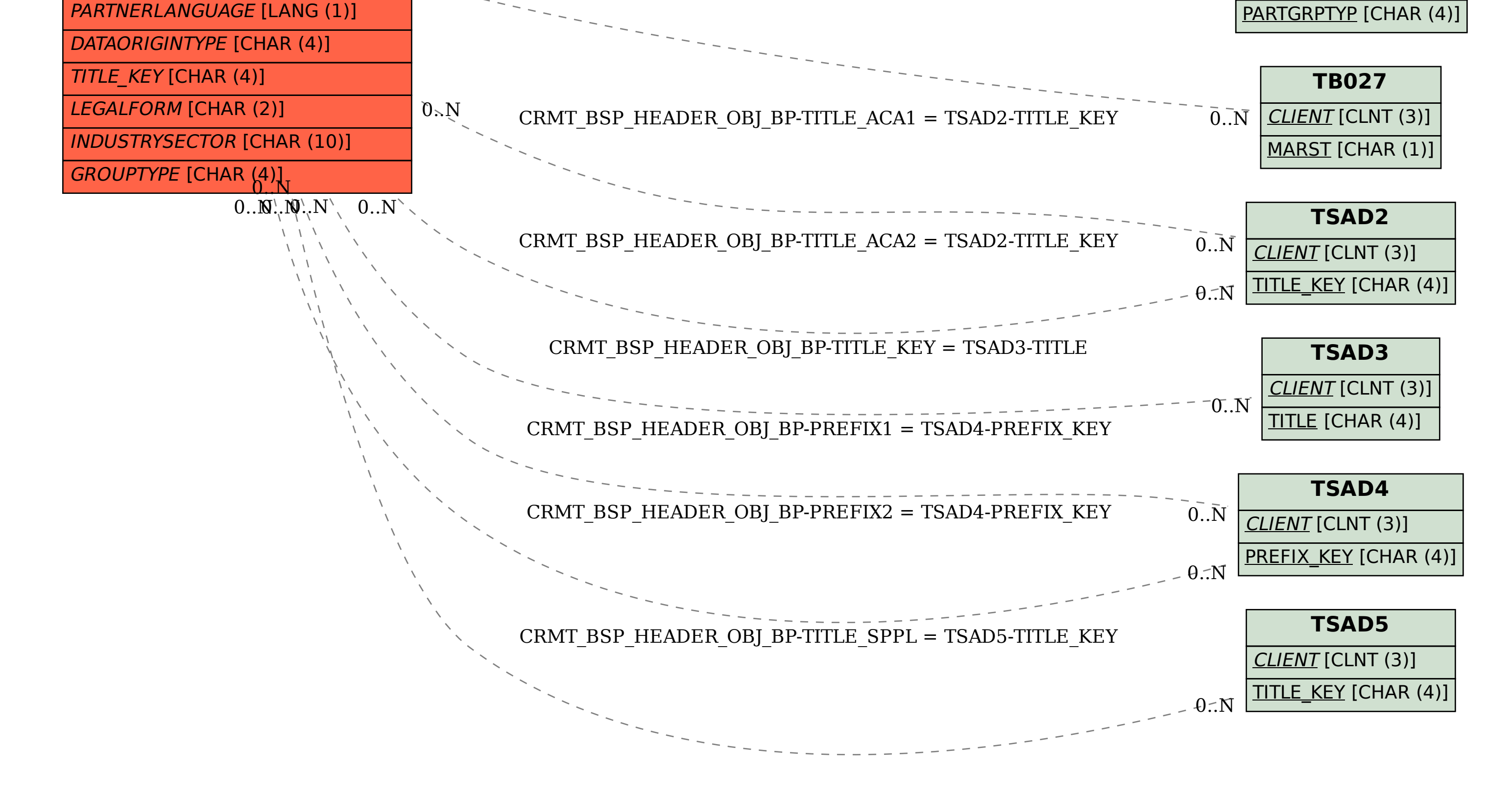